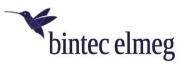

## Release Notes 2.10.27 elmeg IP680

## 1. Improvements

- Making restore all data duplicate entries in Directory
- Add synchronization notification to Google account
- Use English as a default language in case of untranslated text
- Add icon with type info
- Using other audio files as ringtone
- Enable contacts synchronization debug logging from Settings
- Could not restore device settings backup from file on PC
- EHS headset auto accepts the call when laying off cradle
- Add to detailed call list options delete entry and delete all
- elmeg IP680 same function as elmeg IP630 for outgoing door function
- Web-UI: add switch Accept all certificates

## 2. Bugfixes

- [VLAN] Not possible to set VLAN settings and VLAN not working after reboot
- LDAP-account in Android-menu: user-name is shown instead of directory-name
- Door-station setting can't be deleted
- [WebUI][Restore] Organization field in contact not restore properly
- Phone app crashing when dialed a number begins with special characters
- English text in German set up: Bluetooth not possible in POE-mode
- Wrong display text in WEB-UI: German strings are shown even if English is selected
- Add Settings app to translation delivery process
- [Directory] Wrong header for contacts with special alphabet
- Add Account app to translation delivery process
- Crash LDAP Search.ldapSearchRequest
- [Directory] Multiple entries after editing company name and change sorting to Company
- [WebUI] Changes in Online-Directory LDAP makes effect only after reboot
- [WebUI] Function Key ID not localized in edit page
- elmeg IP680 door interphone problem
- [Directory][XML] Possible to delete contact
- [Directory] Contact not focused after entering directory using contact placed on home screen.
- 3rd party api for on/off hook is broken
- No contacts visible after opening phonebook
- [Directory] [LDAP] [Local Directory] "Search in these directories" function does not work properly
- [SD card] Problems with detection
- elmeg IP680 stops registering after time
- [elmeg IP680] DTMF SIP Info Wrong Hex code
- Keypad board sounds still active after turn off "Touch sounds"
- Wrong detection of SD card storage
- [Directory] Empty contacts visible in Directory after removal
- [VoIP] [IPv6] Using IPv6 address for VoIP account registration makes "Phone" app crash

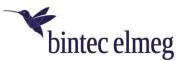

- WEB-UI can't be deactivated and notification "WEB-interface is active" is shown
- Impossible to finish an outgoing call
- [elmeg IP680][Hybird] Autoprovisioning with Hybird120
- Contact APP is crashing
- [WebUI][Local Settings] 'Empty' elements on the tone scheme list
- LDAP synchronization error notification
- Failed registration retry doesn't work
- [3-way call] No speech path between two other participants
- Incoming call from account with German umlauts is not possible
- 'Pictures' on BLF contacts
- Google Maps v9.71.0 don't allow to zoom in default layer
- Ethernet connection stops working after settings restore
- [Ringtones] new ringtones are not available for internal/external/groups
- After few hours "settings" app has stopped working
- Wifi is not automatically reconnecting
- Media is not routing to Corded Handset from DECT Headset
- [Directory] Sorting in phone APP is different to sorting in directory-APP
- Lack of dialing tone and speech path
- [ACC] [Restore] [Directory] Not all contacts from LDAP and XML are available after restoring phone or all settings
- Volume of the dial tone in volume-step 4 and 5 is too high (+ 15dB)
- Impossible to end outgoing call to non-existent number
- Connection dropped when only h.264 set on the list of video codecs
- Phone APP/Video call cannot be closed when simultaneously an external IP camera/door station is active
- The variant specific product name is overwritten in WEB UI
- [ACC] [XML] [Directory] Additional attribute appears in contact from yellow pages
- [EHS Headset] Cannot accept incoming call by PTT EHS headset
- [WebUI] FW 2.7.54 can't setup VLANs when Linux and Chromium based browsers are used
- Park & Orbit functionality is not working
- [Phone app] Copied number from Outlook is not deleted after rejected call
- Park+Orbit Programmable Key doesn't work at Programmable Key widget
- Text string for mounting first USB device is wrong
- [Directory][Search] All contacts are displayed, after making a call from filtered list
- No information about left voice message on the display
- [LDAP] [Directory] [Import/Export] Import/Export to storage functionality doesn't work
- elmeg IP680 call start with Outlook contacts
- Videos in Chrome-browser are freezing after short time of playback
- Phone app restarts silently if Sip stack is not configured within 25 sec
- [Local Directory] Tripled contact in directory after adding name and surname to a 'company' entry
- [Outlook contacts] Double outlook contacts visible in Directory
- Speech path starts with delay around 3 seconds after switching to EHS headset
- HTTP Digest authentication not working properly
- Security updates for "Spectre" and "Meltdown"
- [Call list] During saving number from call list, number is visible as Surname in editable mode
- Not all contacts from LDAP / XML / etc. are shown in directory-APP
- LDAP entries from bintec elmeg PBXes are not displayed
- [Directory] Not all entries of an LDAP-Netdirectory are shown
- Provisioning does not work through wifi

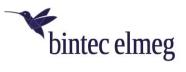

- [Directory] Directory crash after creating google account
- [VLAN][2.8.73] elmeg IP680 doesn't apply VLAN after WebUI setup
- elmeg IP680 is frozen during screen saver
- Low memory on internal sd card
- User specific Ringtone can't be chosen for the Door-Interphone
- Add fast scroll to Directory
- Wrong language in German-Web-UI QoS-page
- CallList crash after change of language
- [WebUI][Phone System] Call is started via Handsfree although default setting is 'via headset'